# SAP EDUCATION

## **SAMPLE QUESTIONS: P\_PRO\_65**

SAP Certified Application Professional - Procurement with SAP ERP 6.0 EHP5

Disclaimer: These sample questions are for self-evaluation purposes only and do not appear on the actual certification exams. Answering the sample questions correctly is no guarantee that you will pass the certification exam. The certification exam covers a much broader spectrum of topics, so do make sure you have familiarized yourself with all topics listed in the exam competency areas before taking the certification exam.

#### **Questions**

1. A customer wants to send out purchase orders to a foreign supplier.

How does the system manage the text language in the purchase order processing?

Please choose the correct answer.

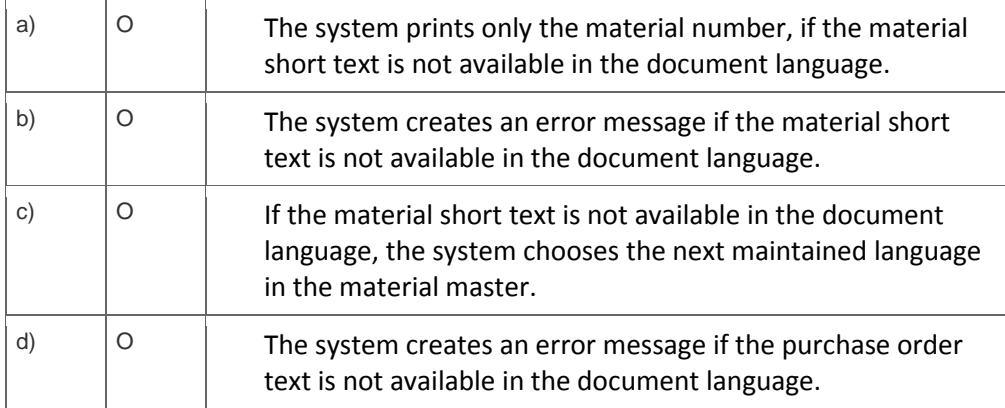

2. A customer wants to harmonize the goods receipt processes "with reference to PO" and "with reference to inbound deliveries". They want to use inbound deliveries even if the supplier does not send shipping notifications.

What do you advice?

Please choose the correct answer.

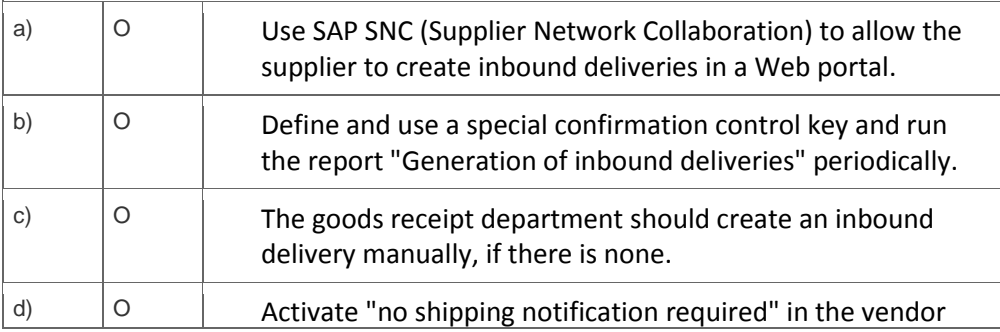

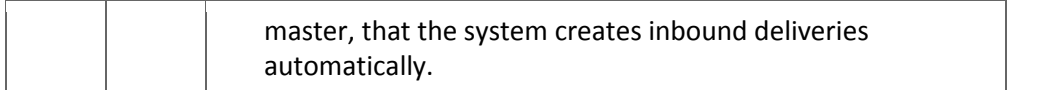

3. You want to use the invoice reduction process to handle invoices with differences in Logistics Invoice Verification. In this process, letters of complaint should be created automatically.

What do you have to do?

Please choose the correct answer.

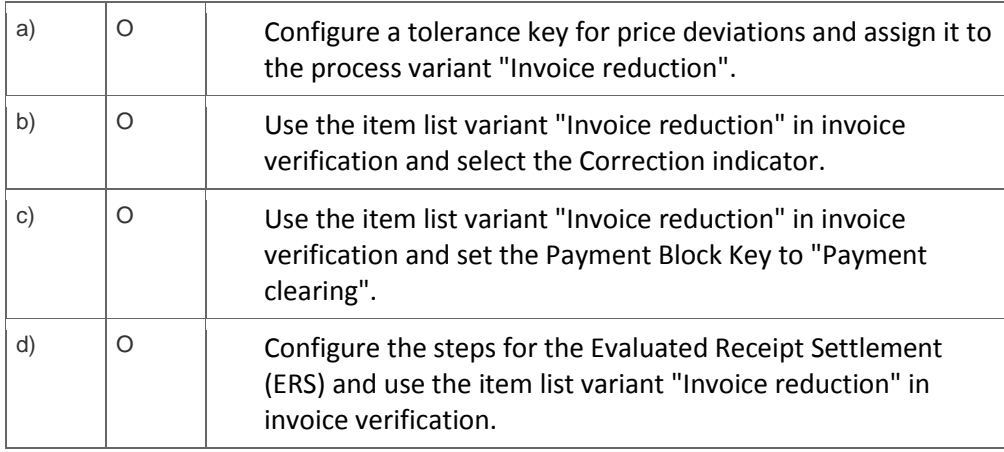

4. Your customer is looking for a planning scenario reflecting nearly constant requirement rates and nearly constant delivery times.

Which MRP procedure do you recommend?

Please choose the correct answer.

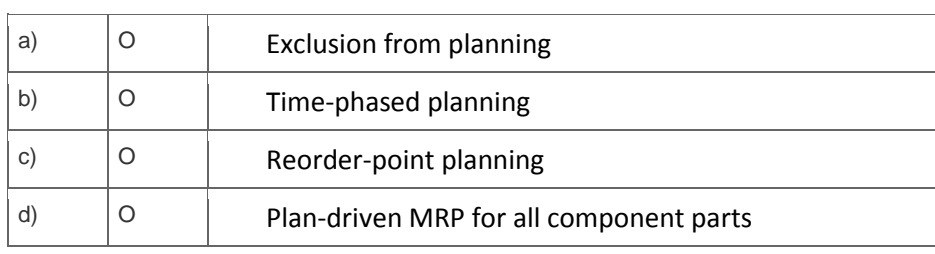

5. You post a goods issue for a cost center using transaction MIGO. On the account assignment tab, you

discover that the field "G/L account" is empty. Therefore you enter the account number manually.

Will the manually entered account be used?

Please choose the correct answer.

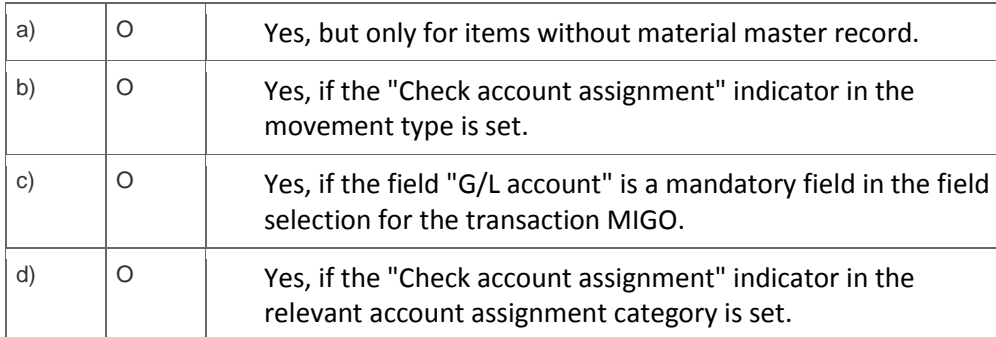

6. A customer wants to send purchase order messages for materials which belong to a certain vendor subrange to a different address.

How do you achieve this?

Please choose the correct answer.

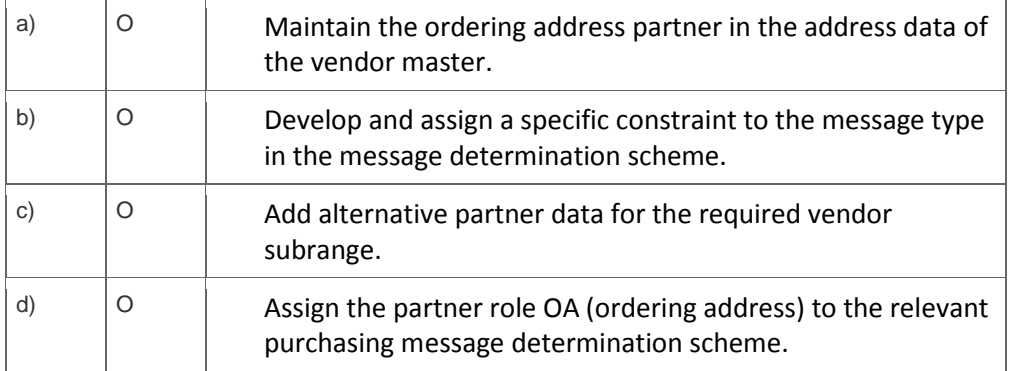

<sup>7.</sup> For which processes is the account assignment " $U =$  Unknown" used?

Note: There are 2 correct answers to this question.

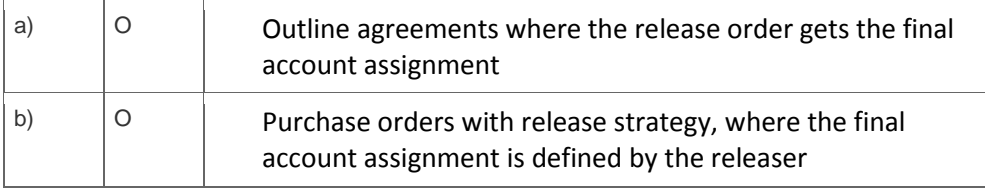

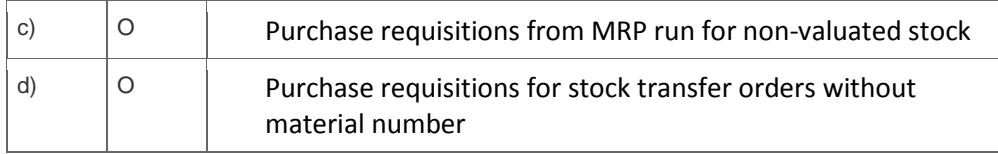

8. A customer wants to monitor budgets for purchase requisitions with account assignment.

What do you advice?

Please choose the correct answer.

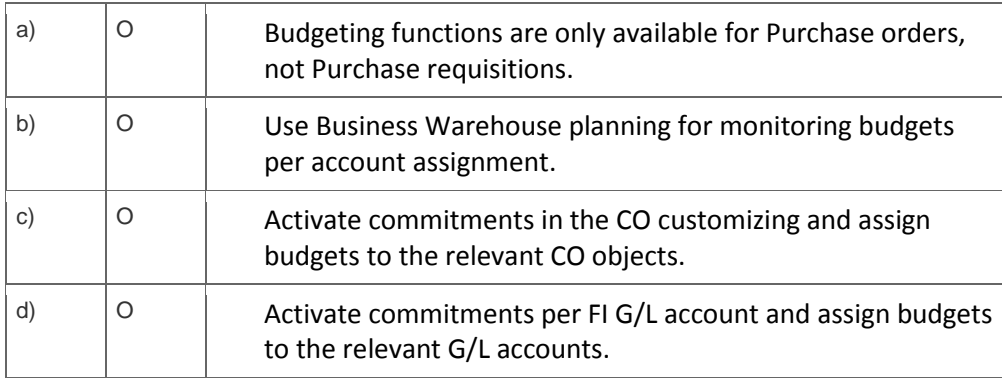

9. The customer wants to introduce archiving in Materials Management. What do you explain?

Note: There are 2 correct answers to this question.

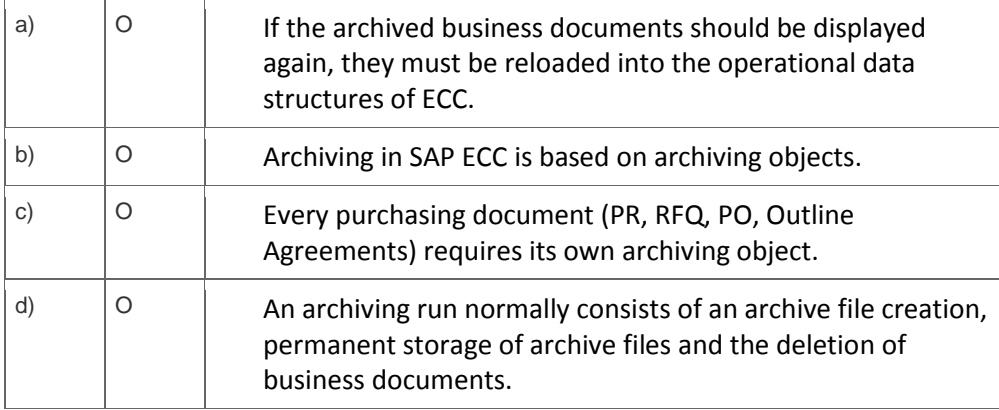

#### (PR) items?

Note: There are 2 correct answers to this question.

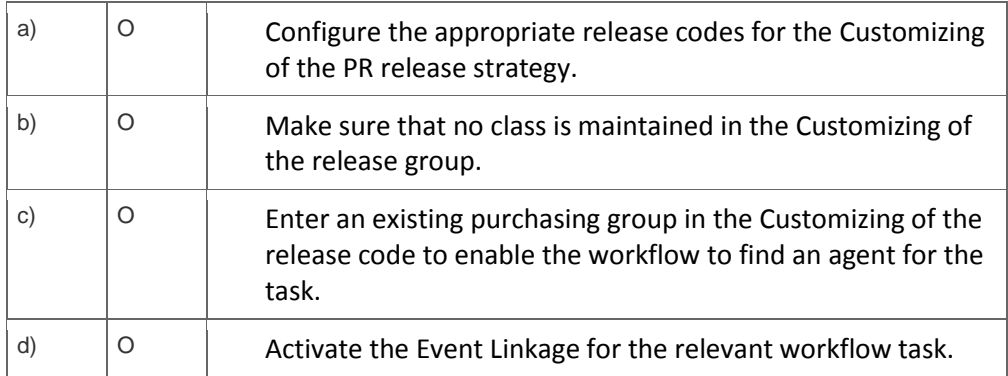

11. Your customer wants to display archived purchasing documents. What do you recommend?

Note: There are 2 correct answers to this question.

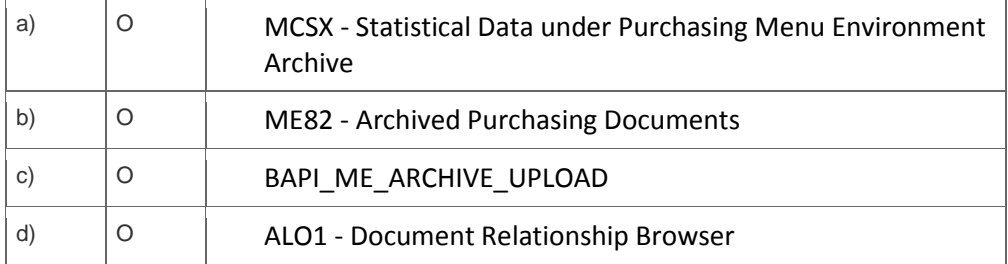

<sup>12.</sup> How can you configure the cross-company stock transfer ordering process without the creation of billing documents and invoices?

Please choose the correct answer.

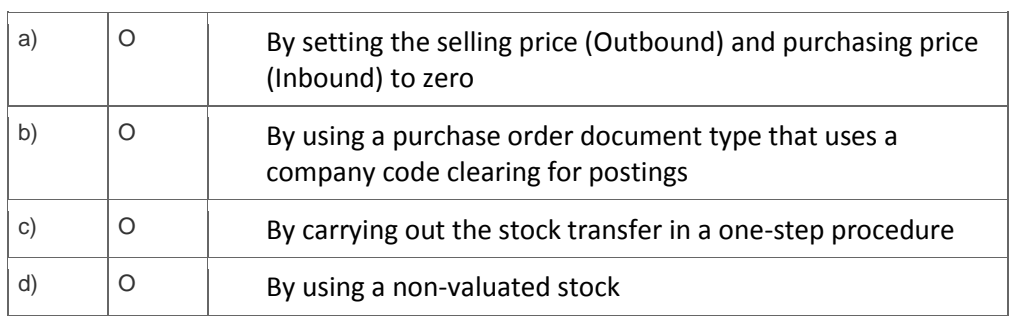

13. How can you integrate catalogues in SAP ERP Purchasing?

Please choose the correct answer.

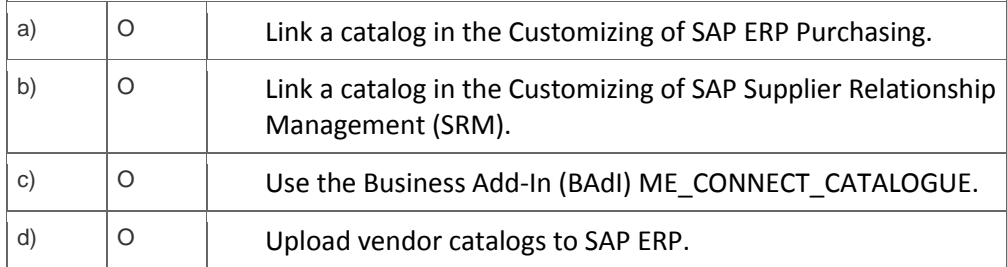

14. Your customer considers implementing an SRM system additionally to their existing SAP ECC. How can you set up the SRM system to be integrated with SAP ECC?

Note: There are 2 correct answers to this question.

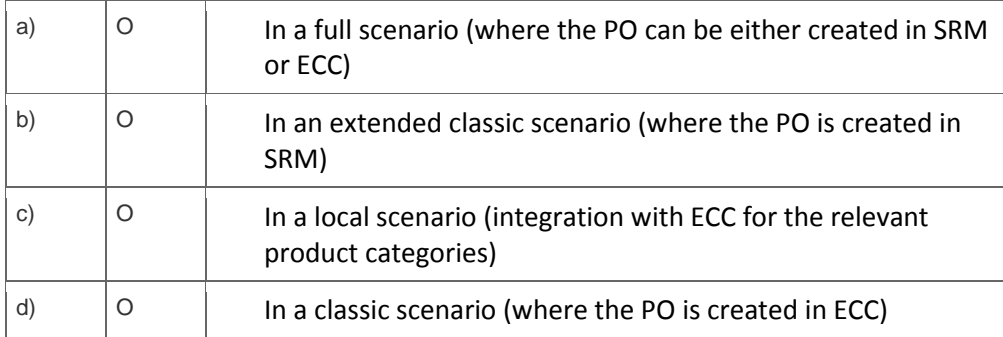

15. The customer asks whether they should use exclusive lock or late lock for blocking materials in goods movements.

What do you consider in your presentation?

Note: There are 2 correct answers to this question.

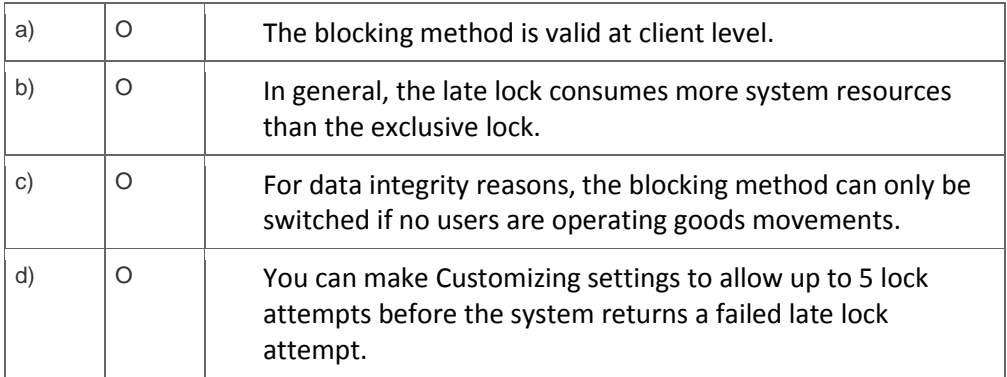

16. A customer wants to reduce the effort for physical inventory of low value items.

### What do you recommend?

Please choose the correct answer.

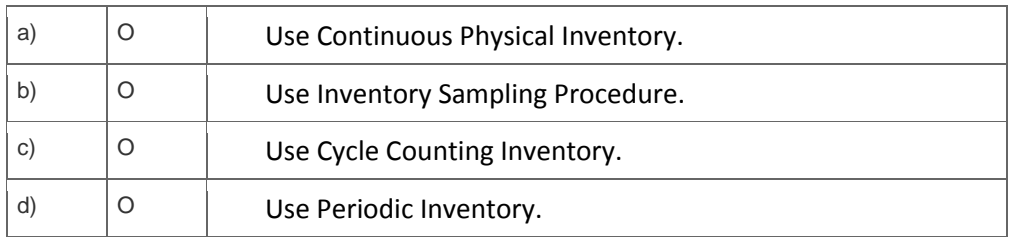

## **Solutions**

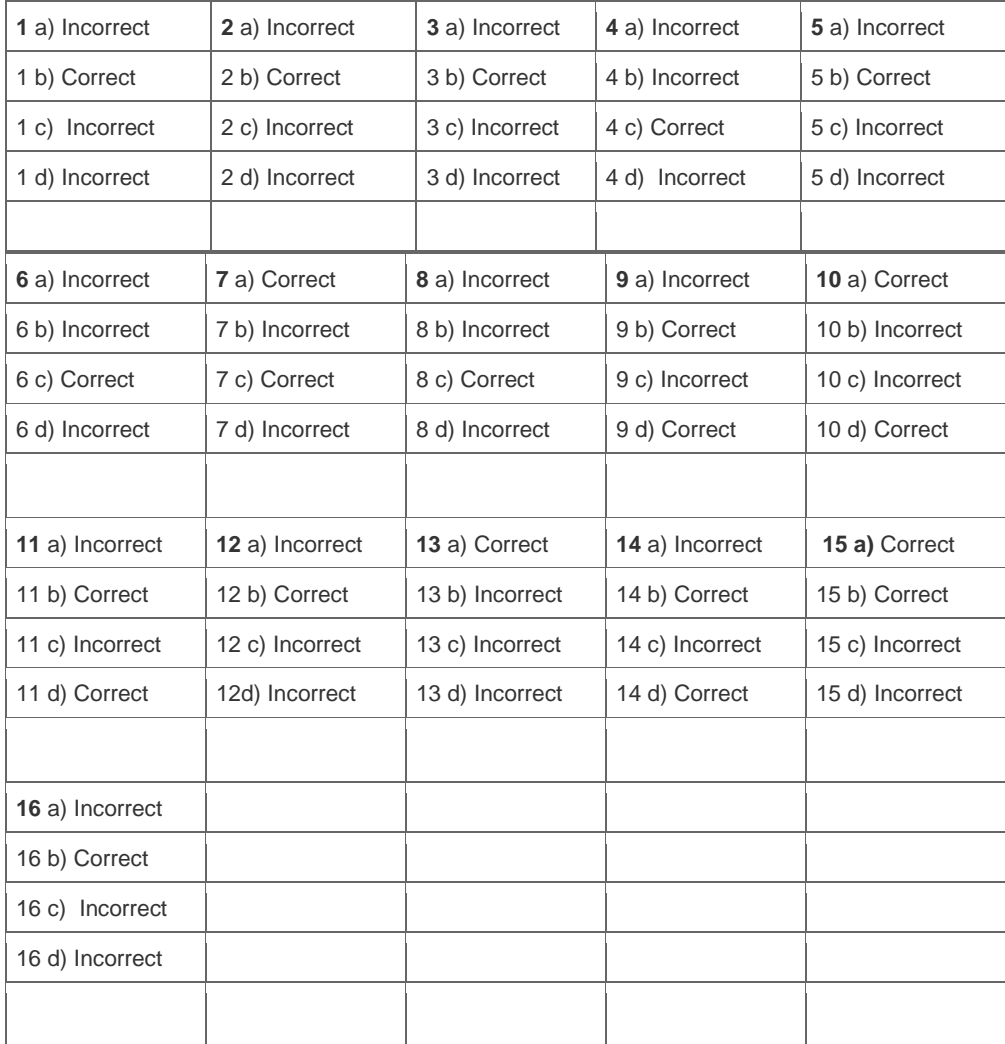

Want to learn more? [Contact SAP](http://www.sap.com/contactsap/) for more information.